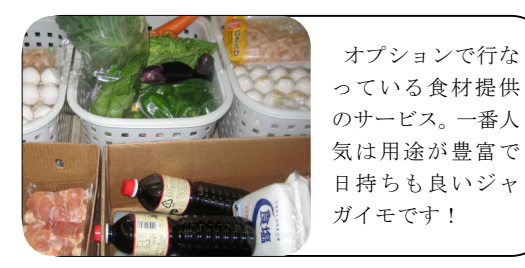

J Ĭ ź ٦

j あじけん通信

2011 January Vol.37

株式会社ティビィシィ国際外語学院 企画・編集 澁谷 健司

## 新年、明けましておめでとうございます。 2011 年も、本校で日本語学習に励む実習生の皆さんの姿や、当センターの 日本語指導に対する取り組みを皆様にお届けしてまいりますので、どうぞ よろしくお願いいたします。

## あじけん日本語講師ファイル Vol.2: 栗又 由利子

初めまして。あじけん日本語講師栗又です。私は今まで、 日本語学校で留学生に日本語を教えてきました。その経験をふまえ、 授業の他、あじけんのカリキュラムの改良や、会話テストのテスター などをしています。「他にはない効果的で、効率的な日本語教育」を 目指し、テスト、カリキュラムなどを考えています。

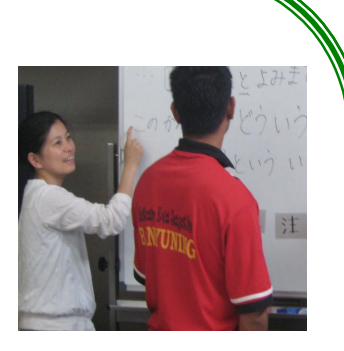

 休日は3人の娘がいるので、家族と過ごすことがほとんどですが、夫婦で楽器演奏が趣 味なので、楽器を演奏してはストレスを発散しています。(ちなみに私の担当は、ストレス 発散にぴったりの打楽器です。)

これからも「あじけんで勉強させてよかった」と言われる実習生がひとりでも多くなるよう、 頭と体を使っていきたいと思います。よろしくお願いいたします。

## Q1 これまで教えた中で、一番印象に残っている実習生は?

やはり、一番最初に教えた実習生です。「技能実習」が目的である外国人に、100 時間、ど うやって教えたらいいか頭を悩ませました。それに付き合ってくれた実習生は、いまでも強 く印象に残っています。

Q2 当校の日本語指導において、最も大切にしていることは?

 日本語しか通じない職場で、どれだけ実習に役立つことができるか、そのためには何を教 えなければいけないかを常に考えるようにしています。そして、実習生に日本語への「自信」 を持ってもらえるようにすることが大切なことだと思っています。

L,

## 今月の実習生

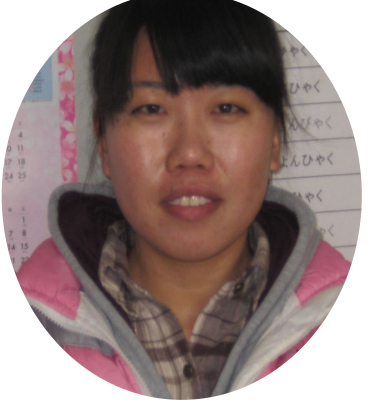

 今月は既に日本語能力検定試験 1 級に合格してい る日本語の達人!周玉霞さんを紹介します。彼女は日 本のホテルで技能実習をする為に、来日しました。本 人は「自分の日本語は特に会話がまだまだ駄目です。」 と謙遜していますが、さすがは 1 級習得者、講師と の日常会話でコミュニケーションに支障をきたすよ うなことはほとんどありません。

 周さんに、特に会話力を伸ばす為の秘訣を聞いたと ころ、「とにかく、単語をたくさん覚えることです。 そして、日本人の日本語を何度も何度も聞くことで す。日常会話レベルならば、特に難しい文法を覚える 必要もないと思います。」とアドバイスしてくれまし た。ちなみに周さんのお勧め学習法は、日本のドラマ やテレビ番組を理解出来るようになるまで、繰り返 し、繰り返し見ることで、なんと同じドラマを 20 回 以上見たこともあるそうです!

中国:山東省出身 周 玉霞さん

あ あ じ け ん 通信 <sup>2011</sup> Jan

uary Vol.37

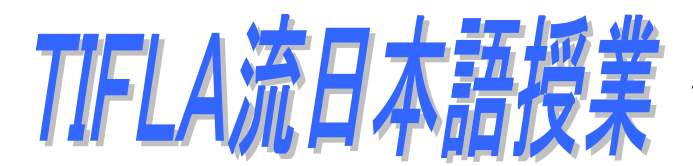

~会話テスト・フィードバック編~

今月の TIFLA 流日本語授業は、会話テストの結果のフィードバック授業に取り入れ て、より効果的に会話力の向上を図っている実践例をご紹介します。 この会話テストのフィードバックには「個別フィードバック」と「全体フィードバ ック」の2通りがあります。今回は、主に「会話テストⅡ」(「日本語基礎講習 100 時 間」の最終日に実施)の後に行なわれる個別フィードバックの様子をご紹介します。

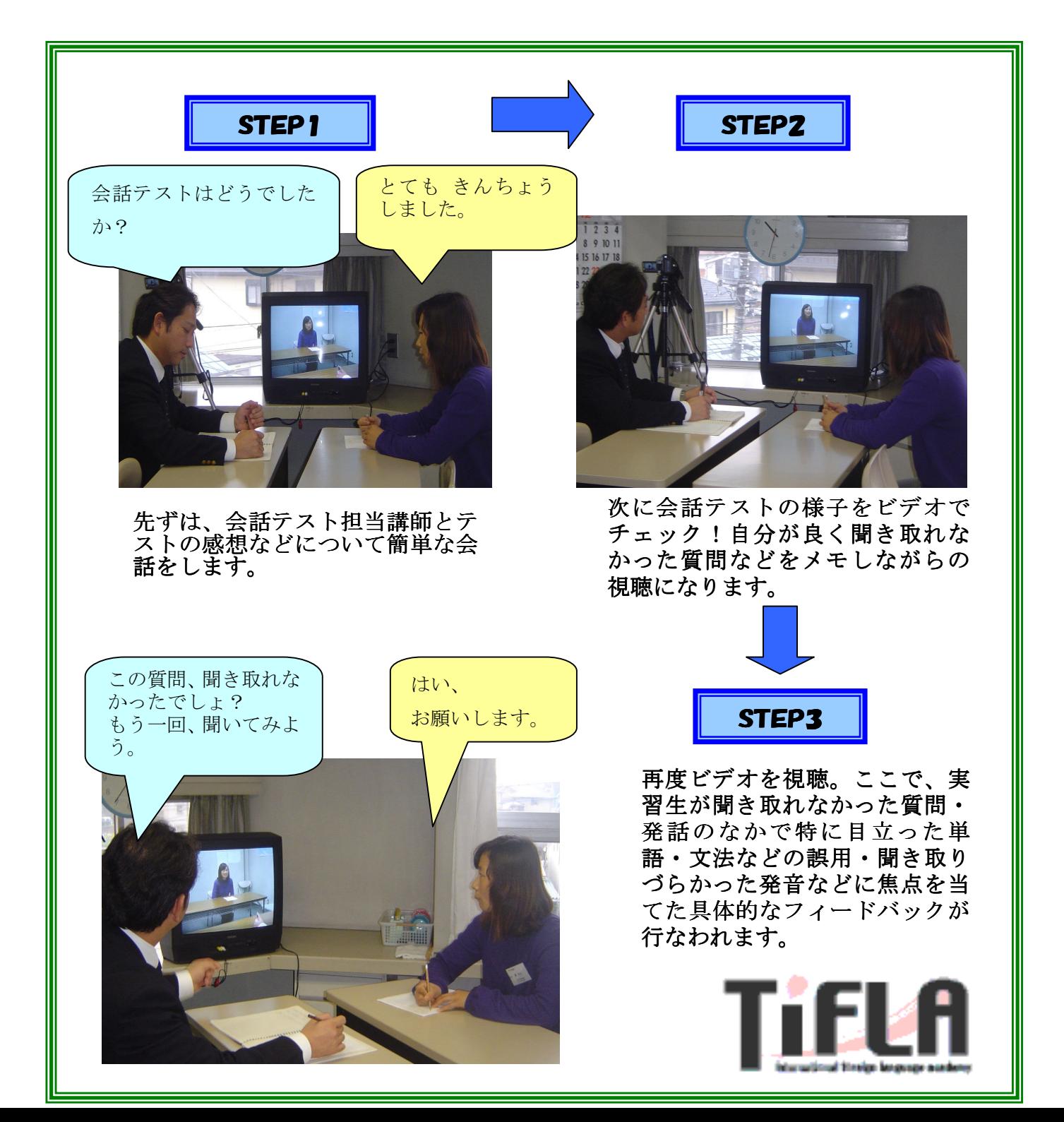